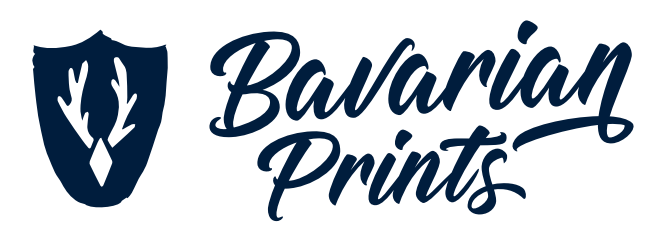

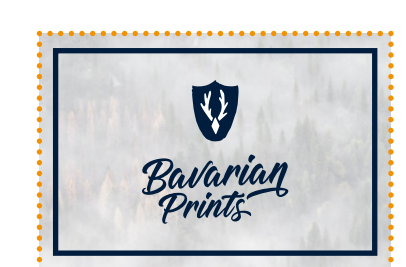

**rechteckig**

SPEZIFIKATIONEN

SPEZIFIKATIONEN

**Folien & Klebefolien** | div. Materialien und Zuschnitte

Folien & Klebefolien | div. Materialien und Zuschnitte

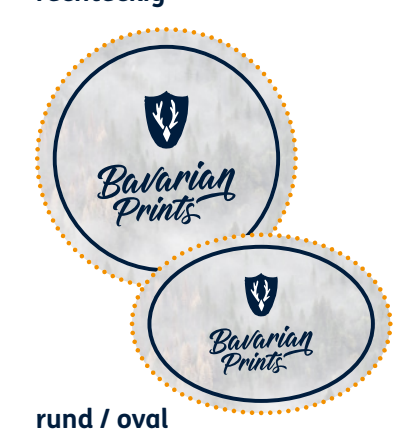

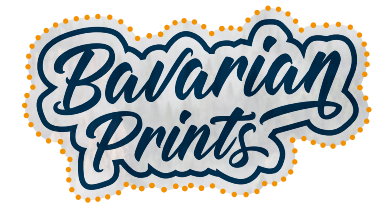

**freie Form**

 $\vdots$ 

W

Bitte legen Sie Ihre Druckdaten den folgenden Angaben und Hinweisen entsprechend an.

Bei Fragen oder Problemen wenden Sie sich bitte an: **druckvorstufe@bavarianprints.de**

## **Außenkonturschnitt, freie Formen**

- Bestellen Sie nur die Größe des Sichtformates, der Anschnitt ringsum wird nicht mitberechnet.
- Legen Sie die Datei bei angeschnittenen Elementen mit 0,5 cm Anschnitt ringsum an.
- Es handelt sich um einen Einzel-Konturschnitt, der sich lediglich auf die Außenform Ihres Materials bezieht.
- Grafiken, die konturgeschnitten werden, erfordern eine saubere, schneidfähige Kontur in Form einer Vektordatei.
- Der Schneidepfad muss auf einer extra Ebene angelegt werden, benennen Sie diese Ebene mit "Cut".
- Legen Sie den Schneidepfad überdruckend als Sonderfarbe ..Cut" in Magenta (100%) an (Photoshop-Pfad reicht nicht aus!).
- Platzieren Sie die Ebene "Cut" als oberste Ebene.
- Texte müssen in Pfade konvertiert werden.

## **Endformat / Schneidepfad**

## **Inkl. Beschnitt**

Gestaltungselemente, die nicht angeschnitten werden, sollten mindestens 5 mm vom Endformat eingerückt werden.

Gestaltungselemente, die bis an den Rand reichen, müssen mit Beschnitt angelegt werden.